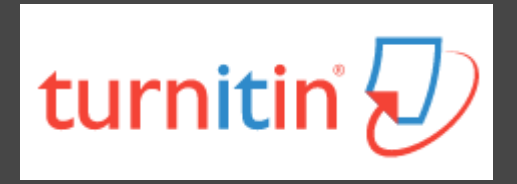

# **如何利用Turnitin系統 自我檢查論文原創性**

**高雄醫學大學圖書資訊處讀者服務組 張維容 (07)3121101#2133#73 [erm@kmu.edu.tw](mailto:erm@kmu.edu.tw)**

## **什麼是Turnitin偵測剽竊系統?**

- **2**
- 目前全球使用率最高之原創性偵測系統
- □ 10分鐘內比對上傳論文與參考資料的相似文字百分比,於 比對結果呈現相似內容及原始出處
- 自我偵測即將發表的研究論文中,是否有不適當的引用
- 確保學術研究的道德正當性、保護學術聲譽
- 105學年度起納入高醫大研究生畢業離校程序

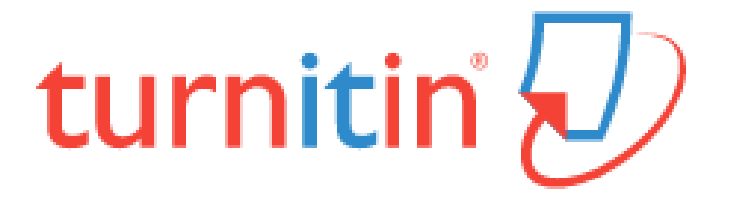

### **Turnitin原創性比對來源**

- **3**
- □ 所有線上開放給大眾瀏覽的網頁, 如Google網頁(自1998 開始收錄迄今)
- 百萬筆的全文電子出版品,包括電子期刊、電子資料庫
- □ 自1996年開始學生在Turnitin繳交過的文章(超過百萬篇)
- □ 繁體中文期刊(google scholar)、天下雜誌等
- 中國期刊網、中國知識、龍源期刊網、萬芳數據知識平台

### **Turnitin優缺點**

#### **優點**

- 擁有龐大的網頁及資料庫比 對來源
- 支援多國語系
- 研究者:偵測研究論文的原 創性、提升著作品質
- 教學者:了解學生作業之原 創性並培養其學術倫理內涵

#### **缺點**

- 比對以文字為主, 圖片及表 格尚未列入比對範圍;文義 上的改寫及英譯中的文句亦 無法偵測
- 可供比對的電子出版品有所 限制,其中中文比對是目前 較大的漏洞

### **Turnitin的使用對象**

### **校內專任教師、學生**

• 皆已匯入個人帳號,毋需個別申請

#### **校內兼任教師、研究助理;附院醫護人員**

• 需個別申請帳號,請將中/英文姓名、職號、服務單位、 本校/院電子信箱,寄至[erm@kmu.edu.tw](mailto:erm@kmu.edu.tw)申請

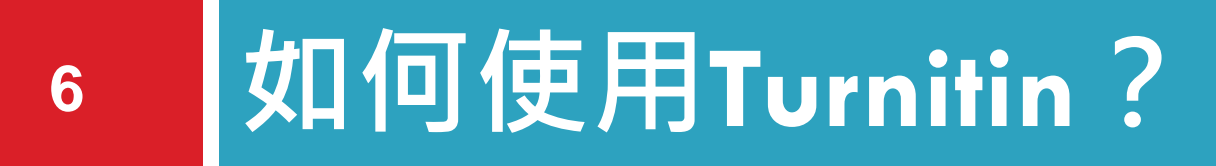

**登入Turnitin系統**

**上傳論文三步驟**

**瀏覽比對結果**

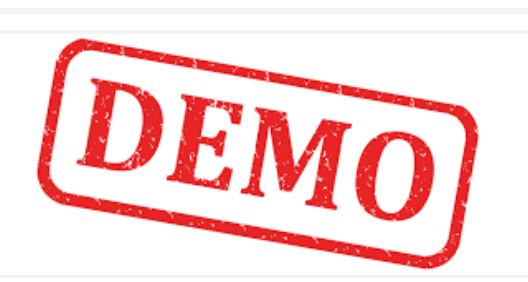

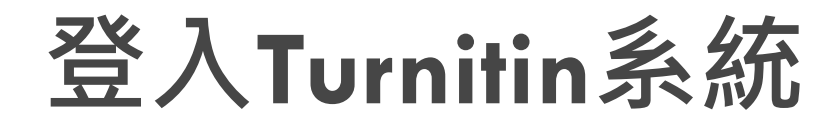

[http://www.turnitin.com](http://www.turnitin.com/)

**7**

### □ 帳號:高醫校/院email (如u105541001@kmu.edu.tw) 密碼:第一次登入,依註冊通知信上指示設定密碼

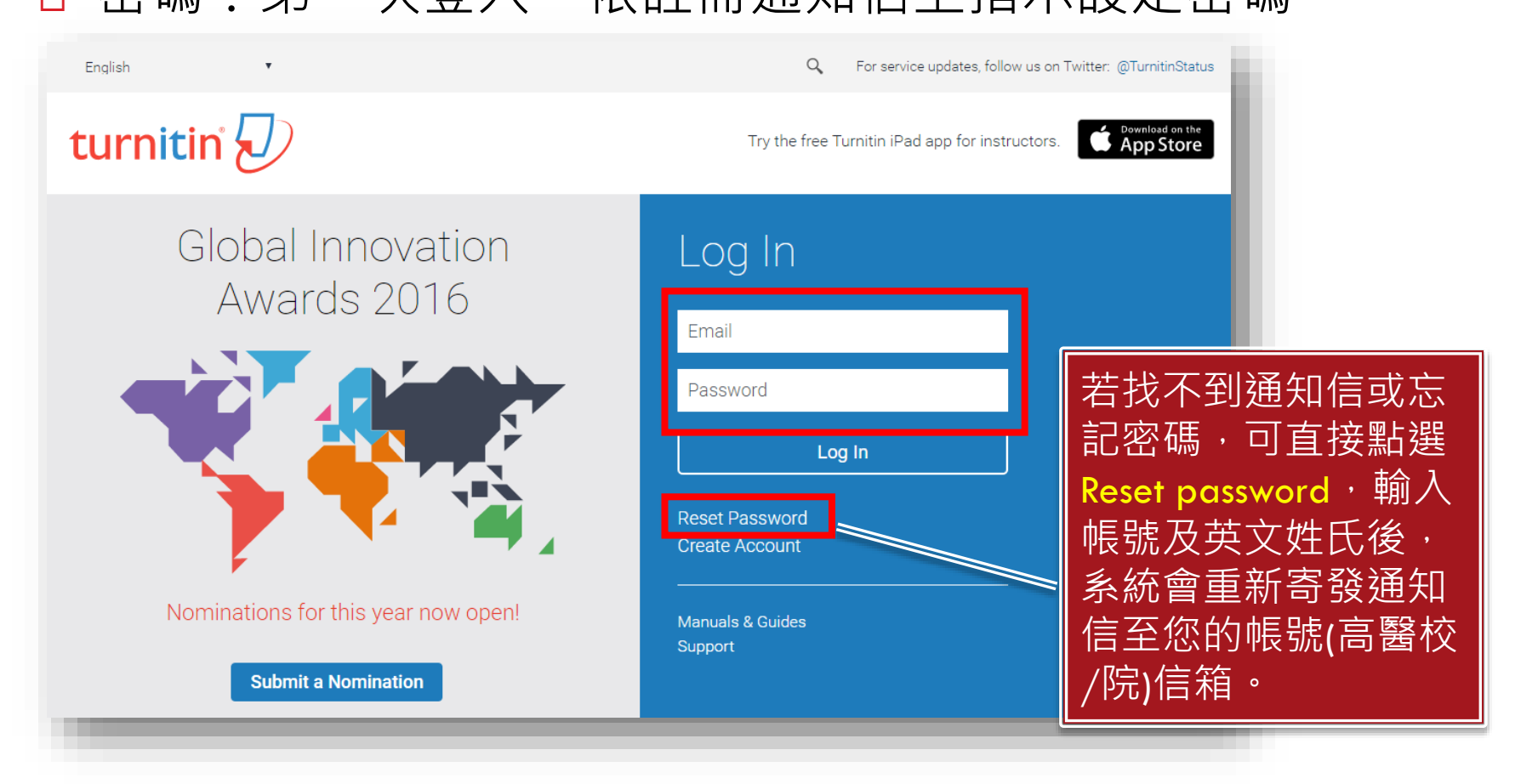

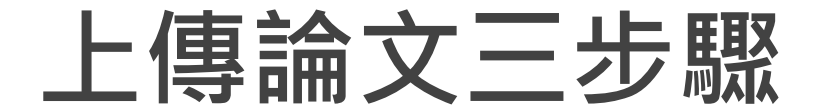

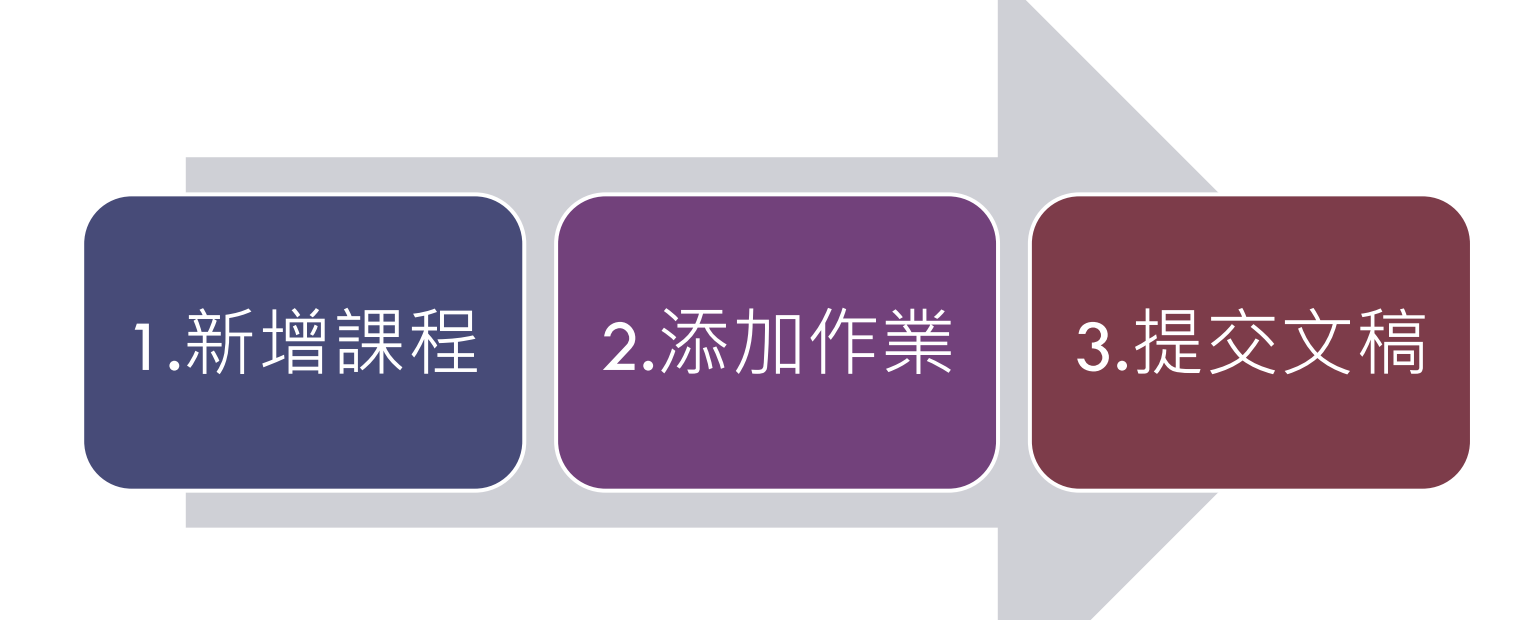

# **1.新增課程(1/2)**

### 登入Turnitin後,請切換成指導教師身份及熟悉的語言

1. 點選右下方新增課程

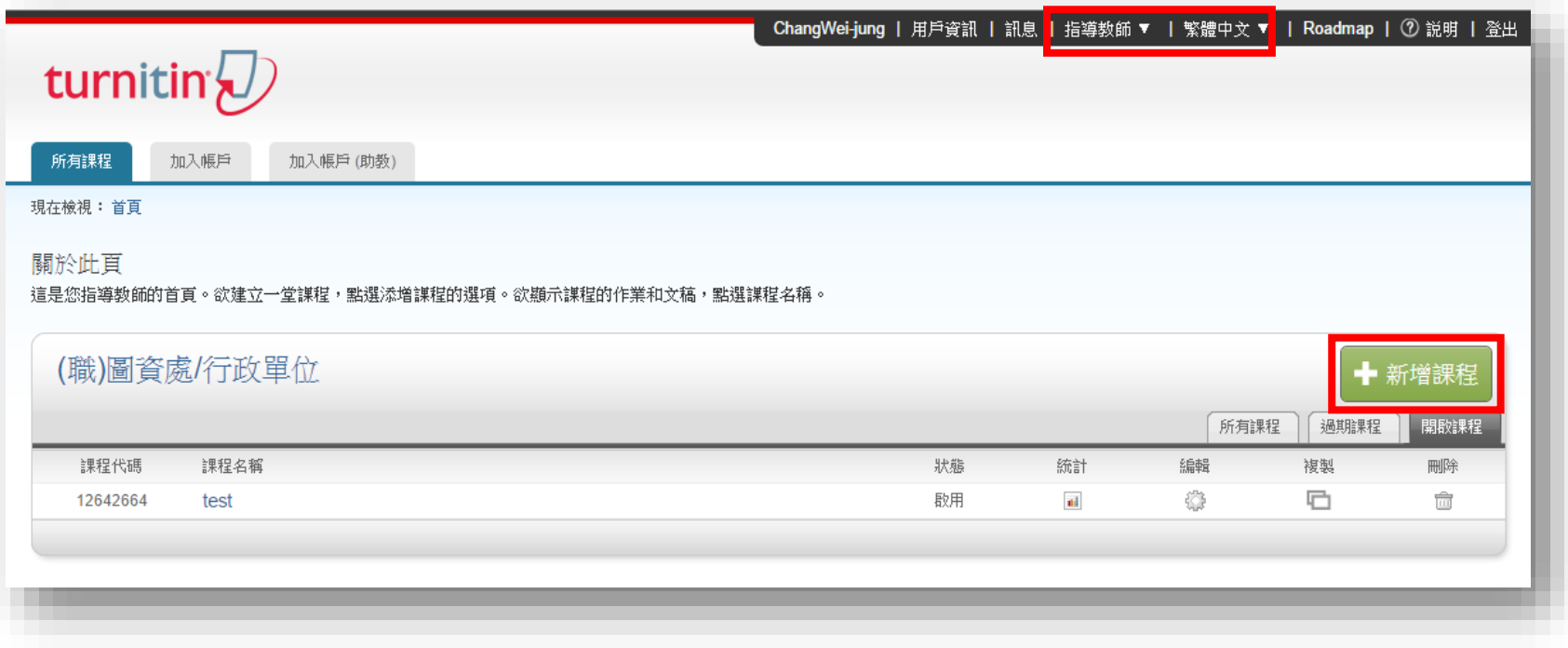

# **1.新增課程(2/2)**

#### 2. 輸入課程資訊(\*為必填欄位)

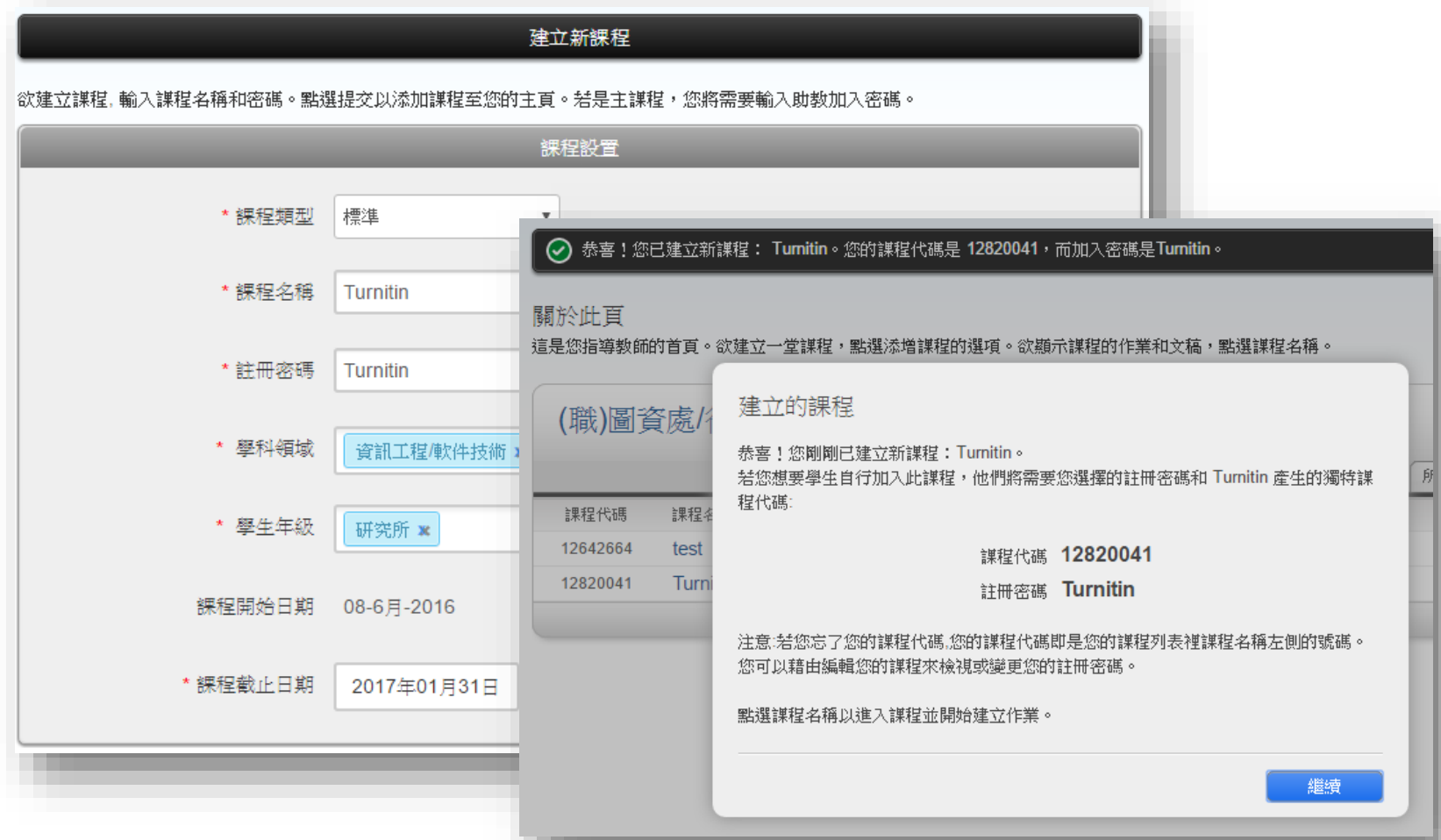

# **2.添加作業(1/2)**

#### **11**

- 1. 點選欲增加作業的課程
- 2. 點選右方添加作業

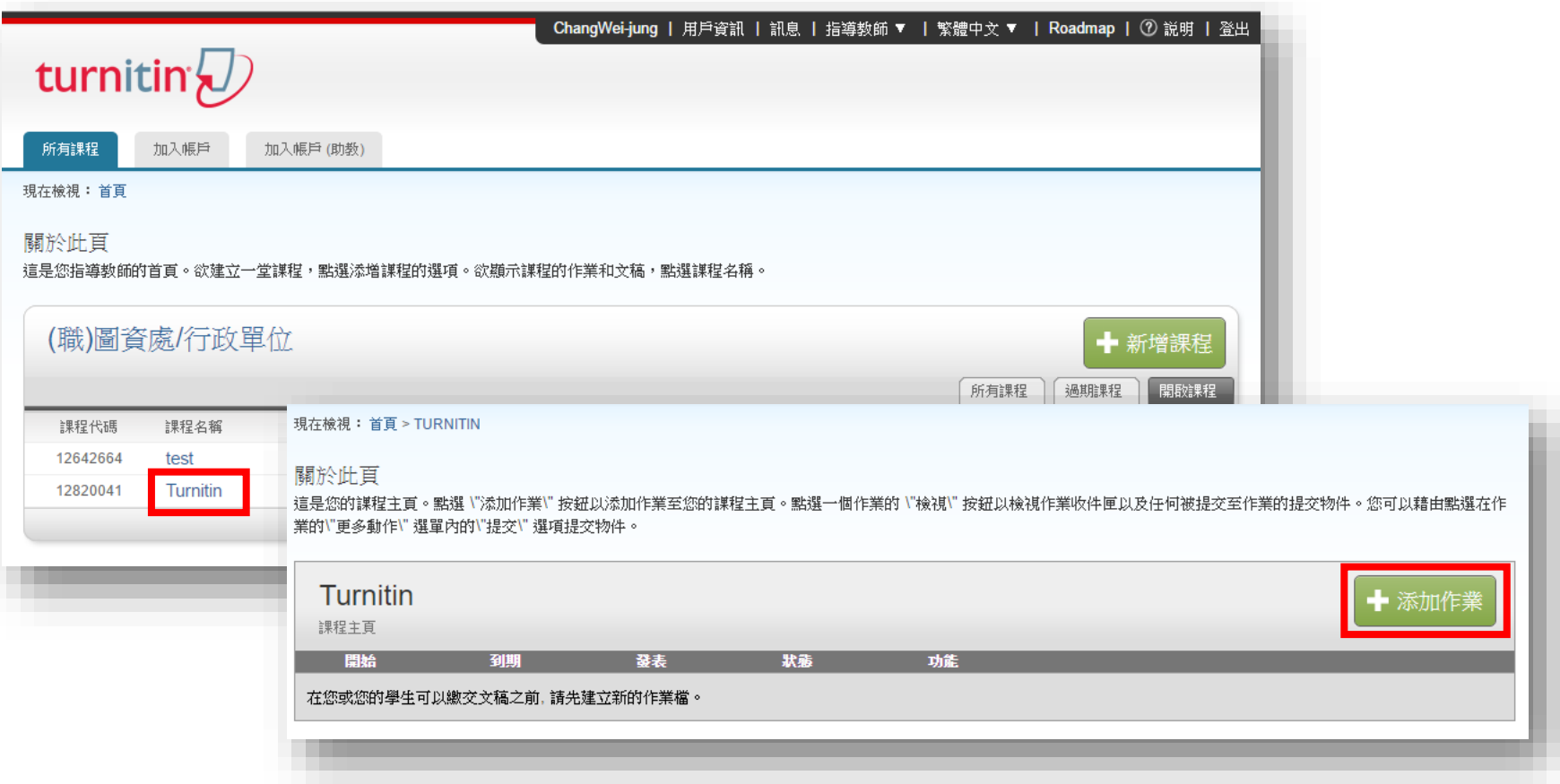

**2.添加作業(2/2)**

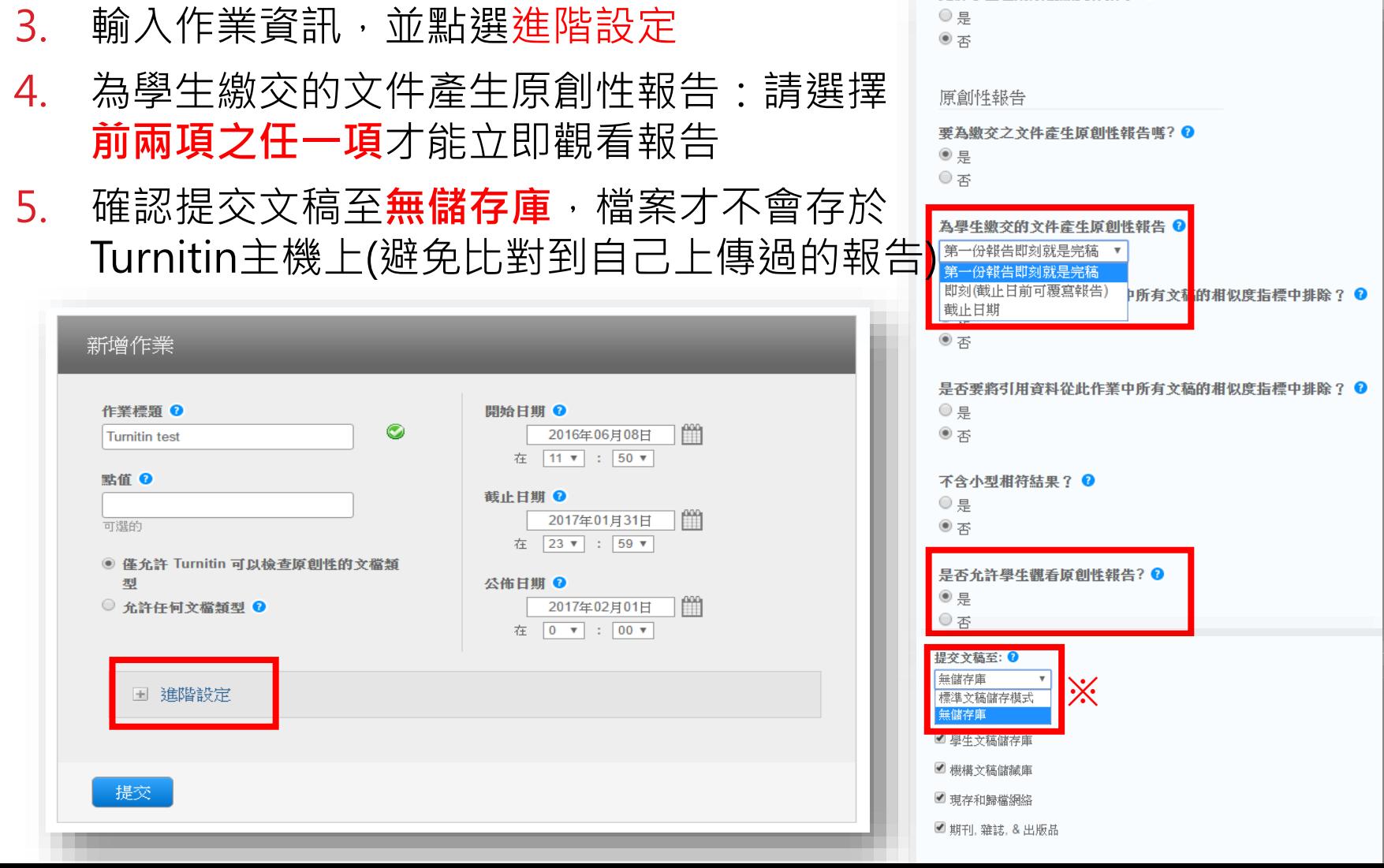

允許學生在期限後繳交作業? ?

**3.提交文稿(1/2)**

#### 1. 新增完/選擇作業後, 點選提交

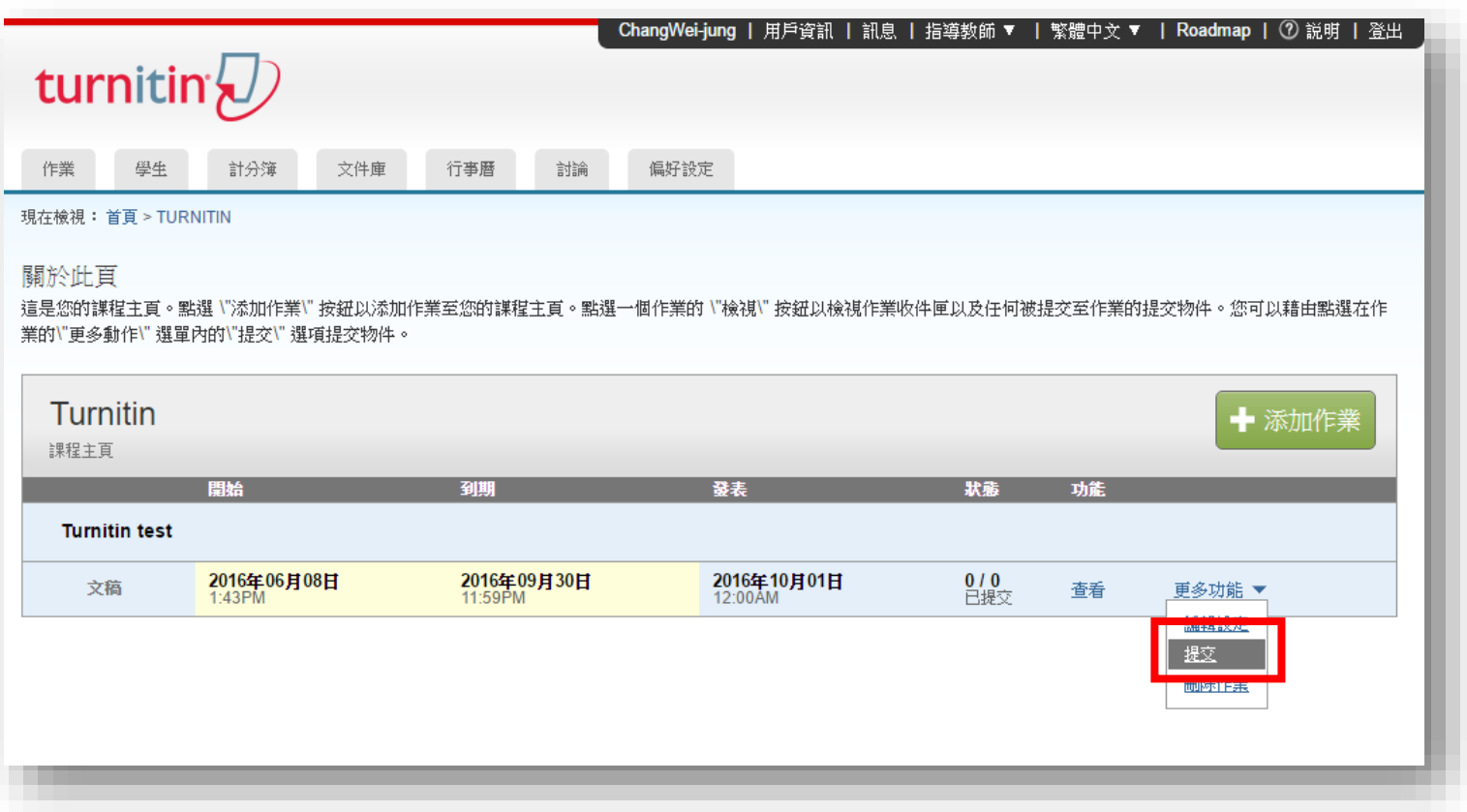

# **3.提交文稿(2/2)**

- 2. 輸入真實姓名及文稿標題 (此資訊會出現在報告封面)
- 3. 上傳文稿限制
	- ■檔案必須小於40MB
	- 不得超過400頁
	- ■允許的檔案類型: PDF, Word, Excel, PowerPoint, HTML, RTF, Open Office (ODT), Google Docs, txt

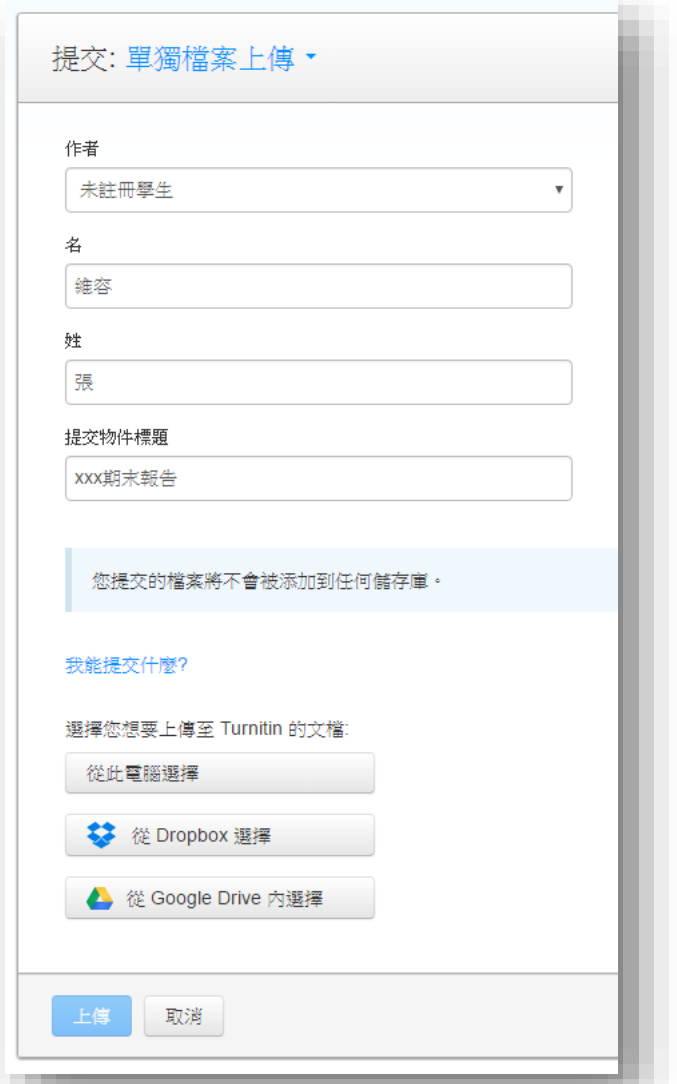

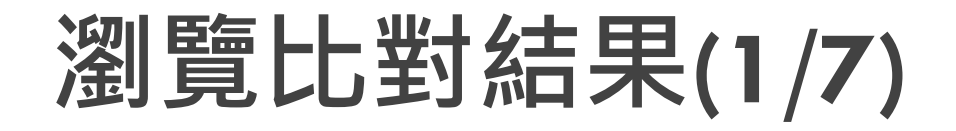

#### 上傳完約需等待5-10分鐘

 類似處代表所提交的文稿有多少比例的內容可能有不適當 引用,點選可看詳細報告

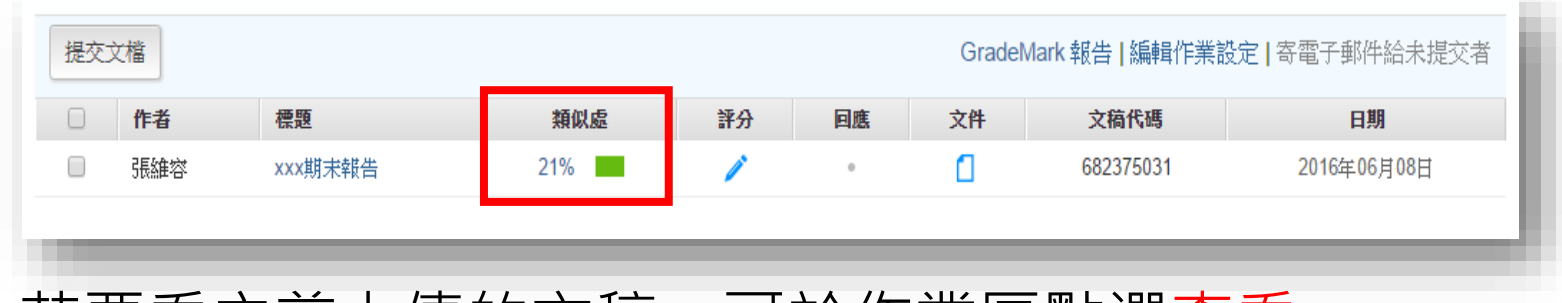

· 若要看之前上傳的又槁,可於作業匣點選查看

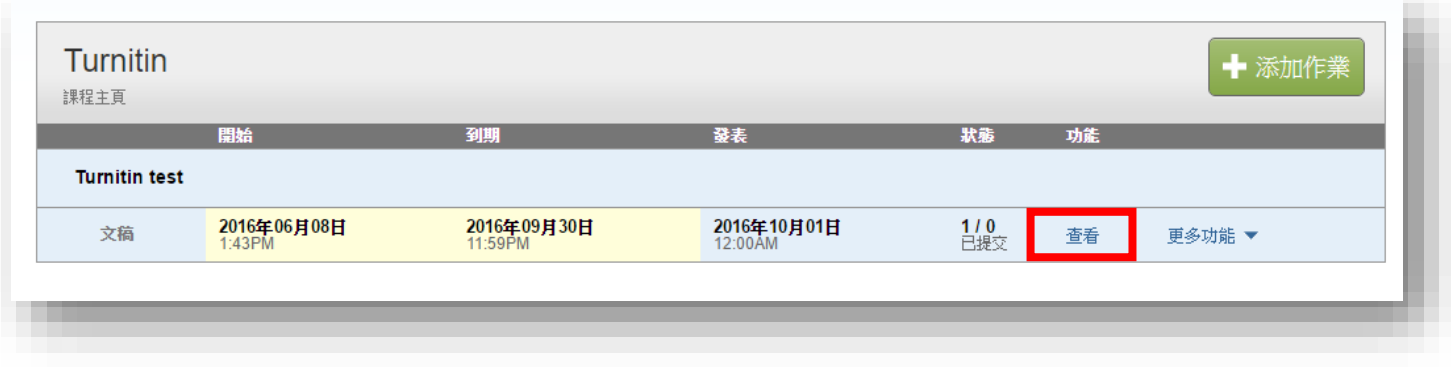

## **瀏覽比對結果(2/7)**

**16**

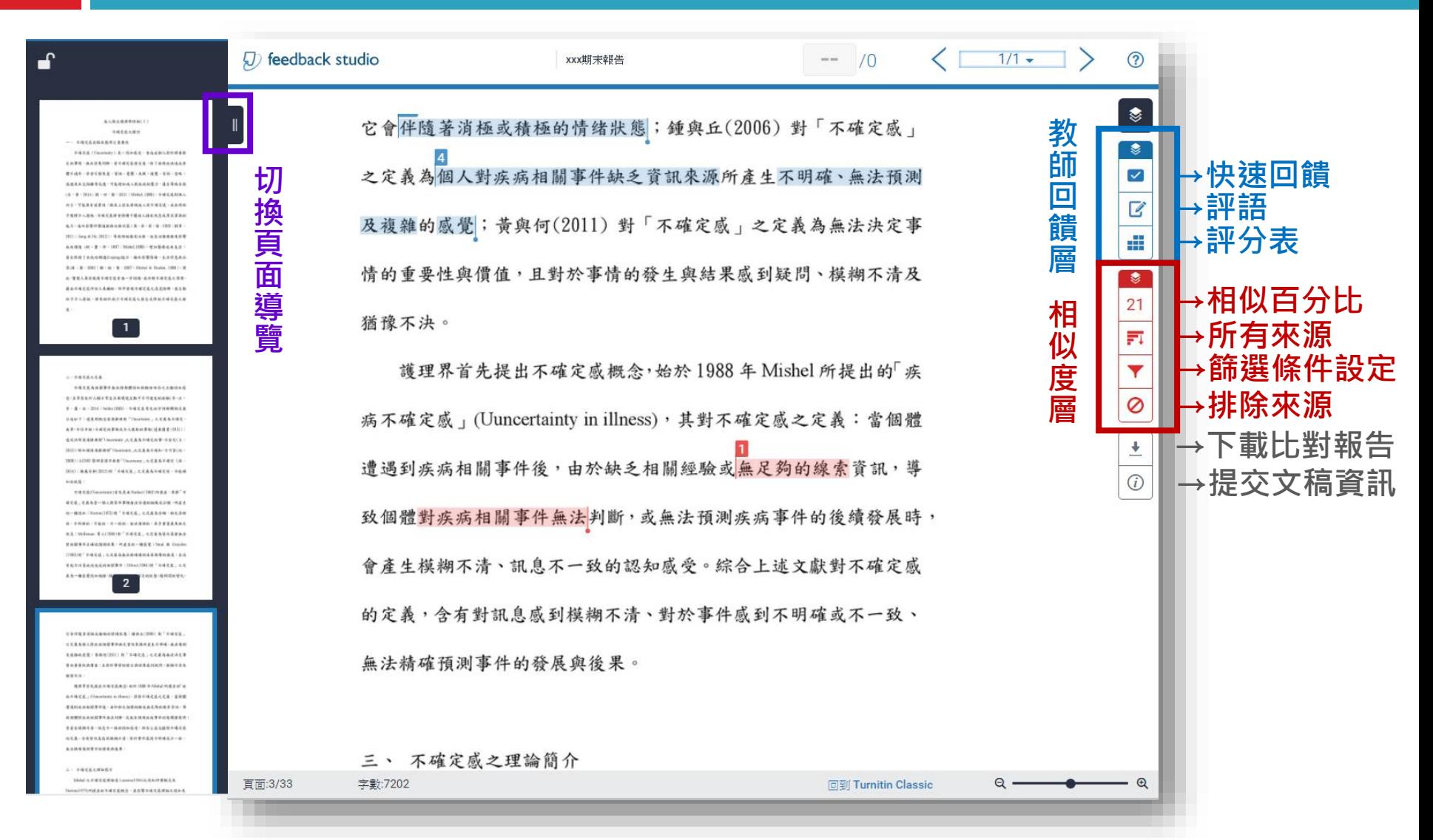

### **瀏覽比對結果(3/7) - 相符處總覽**

(1993)對「不確定感」之定義為無法精確預測未來衝擊的程度,且沒 有能力決策疾病造成的相關事件; Hilton(1994)對「不確定感」之定 義為一種感覺認知過程,個體感到模糊不確定的狀態,隨時間的變化,

 $2479.09 \text{ T} + 11.24 \text{ T} + 24.047 \text{ T} + 24.04 \text{ T} + 24.04 \text{ T} + 24.04 \text{ T} + 24.04 \text{ T} + 24.04 \text{ T} + 24.04 \text{ T} + 24.04 \text{ T} + 24.04 \text{ T} + 24.04 \text{ T} + 24.04 \text{ T} + 24.04 \text{ T} + 24.04 \text{ T} + 24.04 \text{ T} + 24.04 \text{ T} + 24.04 \text{ T} + 2$ 

它會伴隨著消極或積極的情绪狀態;鍾與丘(2006)對「不確定感」 之定義為個人對疾病相關事件缺乏資訊來源所產生不明確、無法預測 及複雜的感覺;黃與何(2011)對「不確定感」之定義為無法決定事 情的重要性與價值,且對於事情的發生與結果感到疑問、模糊不清及 猶豫不決。

護理界首先提出不確定感概念,始於1988年 Mishel 所提出的「疾 病不確定感」(Uuncertainty in illness),其對不確定感之定義:當個體 遭遇到疾病相關事件後,由於缺乏相關經驗或無足夠的線索資訊,導 致個體對疾病相關事件無法判斷,或無法預測疾病事件的後續發展時, 會產生模糊不清、訊息不一致的認知感受。綜合上述文獻對不確定感 的定義,含有對訊息感到模糊不清、對於事件感到不明確或不一致、 無法精確預測事件的發展與後果。

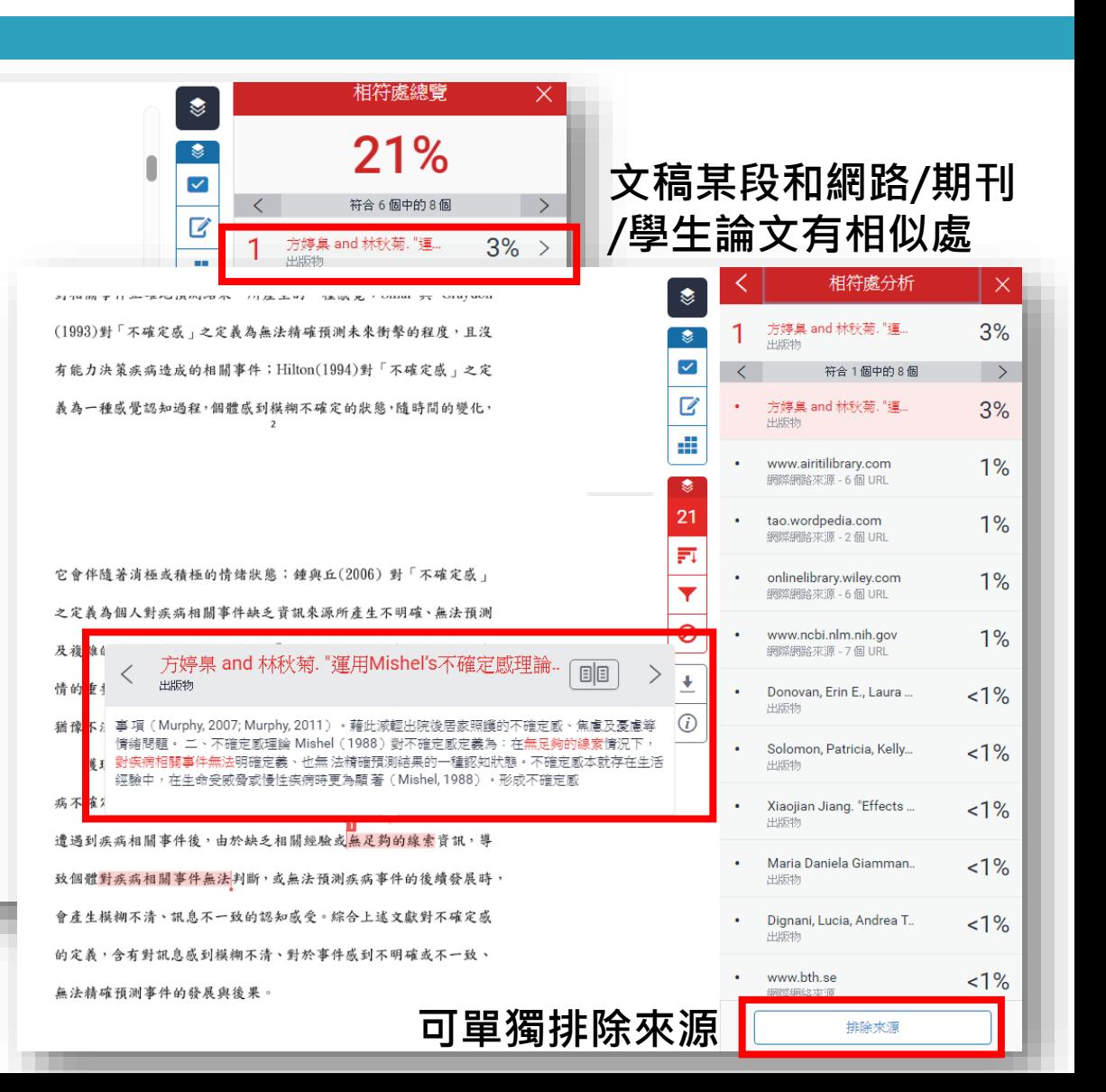

### **瀏覽比對結果(4/7) - 所有來源**

激結構」泛指個體感受到疾病相關刺激事件,包括:症狀型式、事件 熟悉性及事件一致性,當疾病相關事件複雜、過去未曾經歷或接觸過, 或預期結果與實際不一致性時,即產生不確定感;「認知能力」是指 個體接受或處理訊息的能力,若認知能力受限或不足,便容易產生不 確定感,其會直接影響刺激結構,並間接造成不確定感;「結構提供 者 是指協助個體解釋或支持的訊息來源,包括:可信賴的權威人士、 社會支持及教育 (McCormick, 2002; Mishel, 1988), 其可直接影響刺 激結構,並間接或直接造成不確定感。

(二)不確定感評價過程

當個體接受到疾病相關刺激事件及其它前置因子影響,即可能產 生不確定感,此時個體會依過去相關的認知、經驗及信念,「推論」 或「預設」疾病相關事件可預期或控制的程度,即進行疾病相關事件 的「評價過程(Appraisal)」,評價結果可能朝向「危機」或「機會」之 方向發展 (Mishel, 1988)。 (三)不確定感調適策略 個體經歷評價過程後,可能會運用「調適策略(Coping)」來因應 疾病相關事件,當評價為「危機」表示疾病或事件具有威脅或傷害, 此時有雨個策略,包括:調適策略(直接行動、警戒性因應、尋求訊 息)及情感控制策略來促進達到適應狀態:當評價為「機會」表示**, 1 單獨排除** 

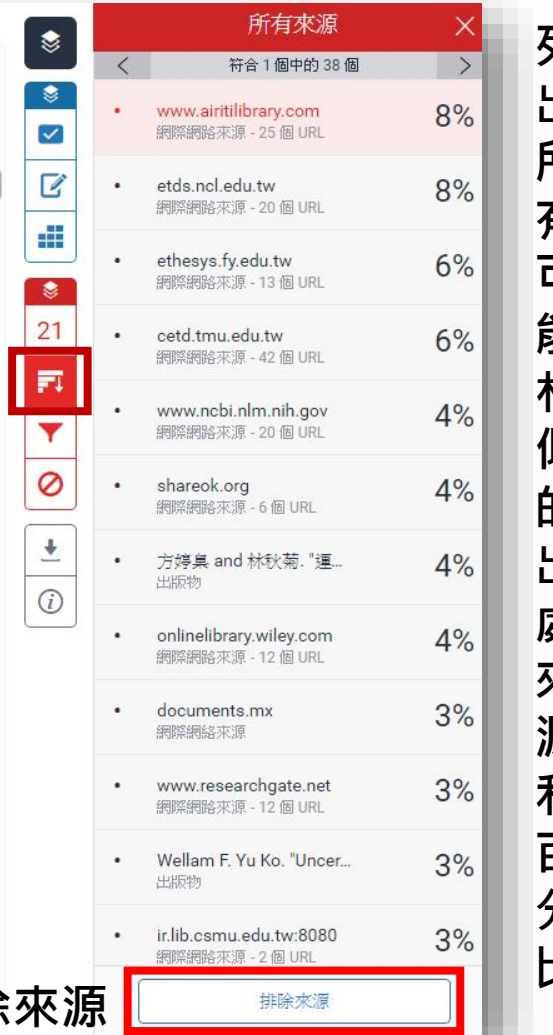

**列 出 所 有 可 能 相 似 的 出 處 來 源 和 百 分 比**

### **瀏覽比對結果(5/7) - 篩選條件設定**

激結構」泛指個體感受到疾病相關刺激事件,包括:症狀型式、事件 孰悉性及事件一致性,當疾病相關事件複雜、過去未曾經歷或接觸過, 或預期結果與實際不一致性時,即產生不確定感;「認知能力」是指 個體接受或處理訊息的能力,若認知能力受限或不足,便容易產生不 確定成,其會直接影響刺激結構,並間接造成不確定感;「結構提供 者 是指協助個體解釋或支持的訊息來源,包括:可信賴的權威人士、 社會支持及教育 (McCormick, 2002; Mishel, 1988), 其可直接影響刺 激結構,並間接或直接造成不確定感。

(二)不確定感評價過程

當個體接受到疾病相關刺激事件及其它前置因子影響,即可能產 生不確定感,此時個體會依過去相關的認知、經驗及信念,「推論」 或「預設」疾病相關事件可預期或控制的程度,即進行疾病相關事件 的「評價過程(Appraisal)」,評價結果可能朝向「危機」或「機會」之 方向發展 (Mishel, 1988)。 (三)不確定感調適策略 個體經歷評價過程後,可能會運用「調適策略(Coping)」來因應 疾病相關事件,當評價為「危機」表示疾病或事件具有威脅或傷害,

此時有兩個策略,包括:調適策略(直接行動、警戒性因應、尋求訊

息)及情感控制策略來促進達到適應狀態;當評價為「機會」表示疾

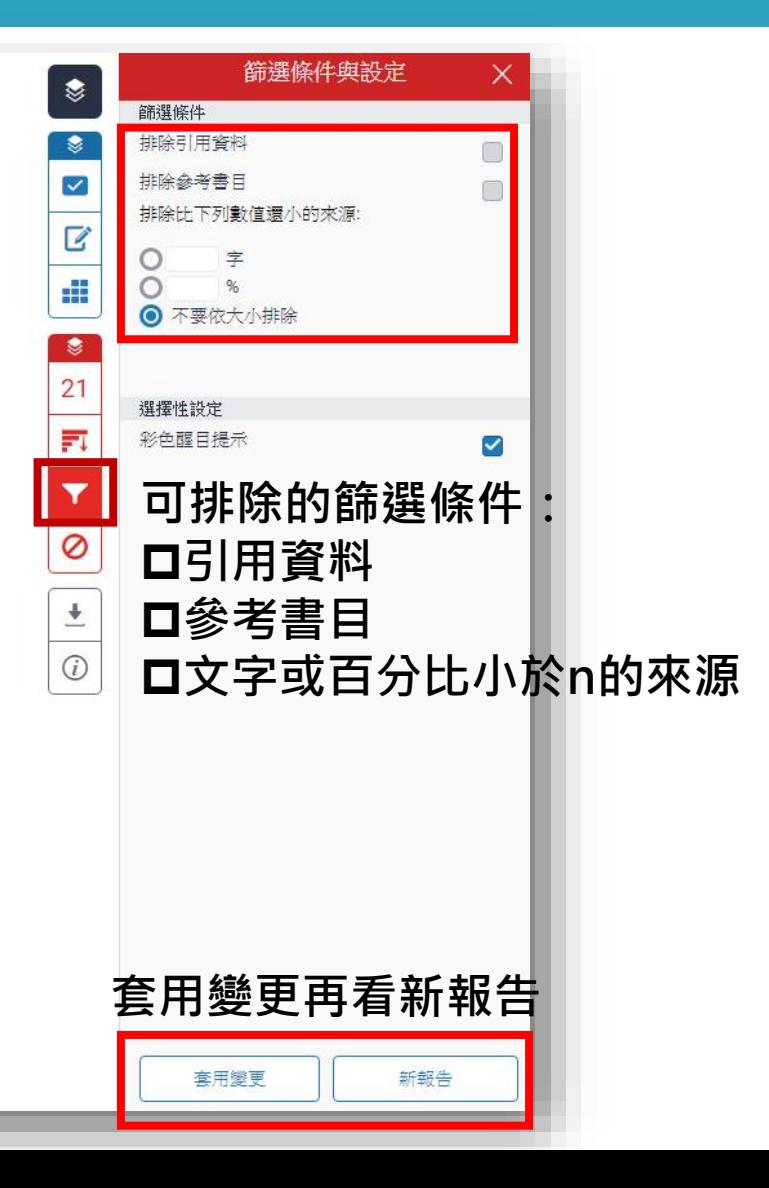

### **瀏覽比對結果(6/7) - 排除來源**

確定感」定義為當一個人對某件事物無法合適的組織或分類,所產生 的一種認知; Norton(1975)對「不確定感」之定義為含糊、缺乏清晰 性、不明確的、可能的、不一致的、無法預測的、具多重意義及缺乏 訊息; Molleman 等人(1984)對「不確定感」之定義為當決策者無法 對相關事件正確地預測結果,所產生的一種感覺;Smal 與 Graydon (1993)對「不確定感」之定義為無法精確預測未來衝擊的程度,且沒 有能力決策疾病造成的相關事件; Hilton(1994)對「不確定感」之定 義為一種感覺認知過程,個體感到模糊不確定的狀態,隨時間的變化,

它會伴隨著消極或積極的情绪狀態;鍾與丘(2006)對「不確定感」 之定義為個人對疾病相關事件缺乏資訊來源所產生不明確、無法預測 及複雜的感覺;黃與何(2011)對「不確定感」之定義為無法決定事 情的重要性與價值,且對於事情的發生與結果感到疑問、模糊不清及 猶豫不決。

護理界首先提出不確定感概念,始於1988年Mishel 所提出的「疾 病不確定感」(Uuncertainty in illness), 其對不確定感之定義:當個體 遭遇到疾病相關事件後,由於缺乏相關經驗或無足夠的線索資訊,導 致個體對疾病相關事件無法判斷,或無法預測疾病事件的後續發展時, 會產生模糊不清、訊息不一致的認知感受。綜合上述文獻對不確定感 的定義,含有對訊息感到模糊不清、對於事件感到不明確或不一致、 無法精確預測事件的發展與後果。

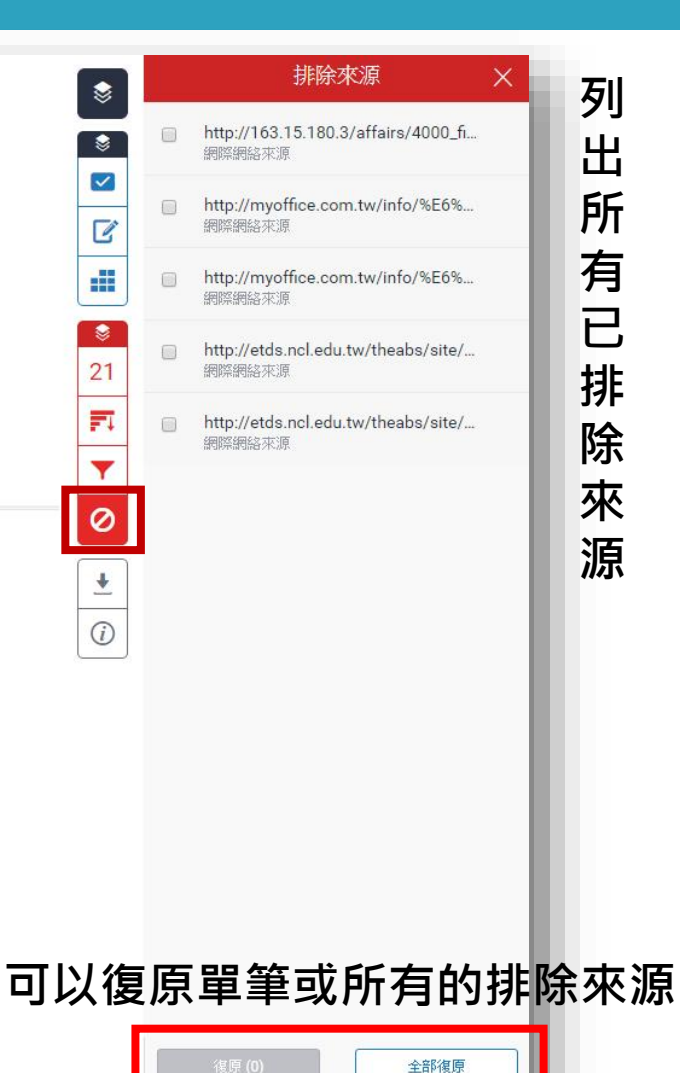

## **瀏覽比對結果(7/7) - 下載比對報告**

**21**

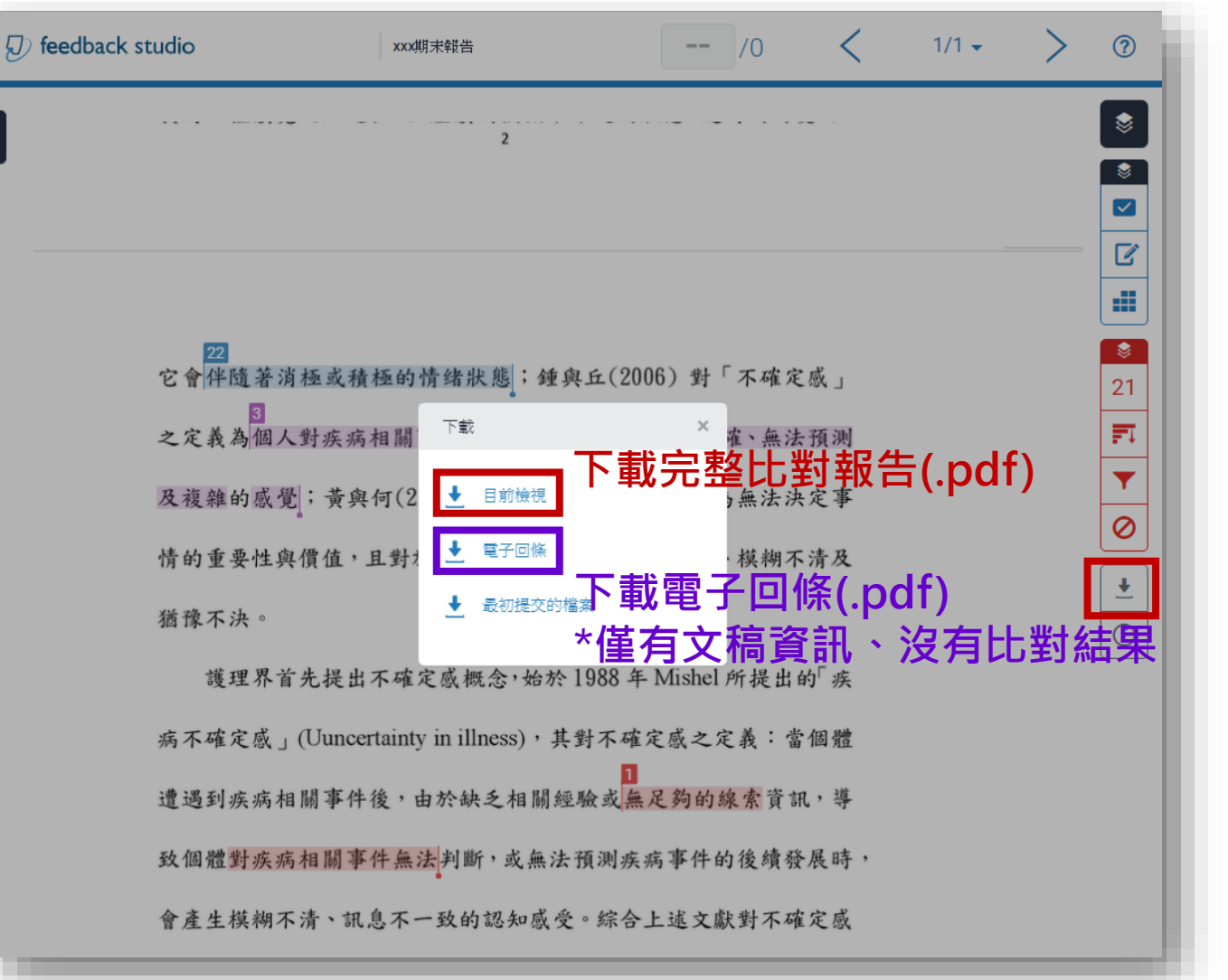

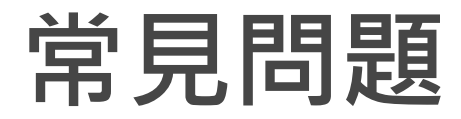

#### **無法登入Turnitin?**

Turnitin密碼和其他系統密碼不同,若初次使用或忘記密碼, 請點選忘記密碼重新設定。

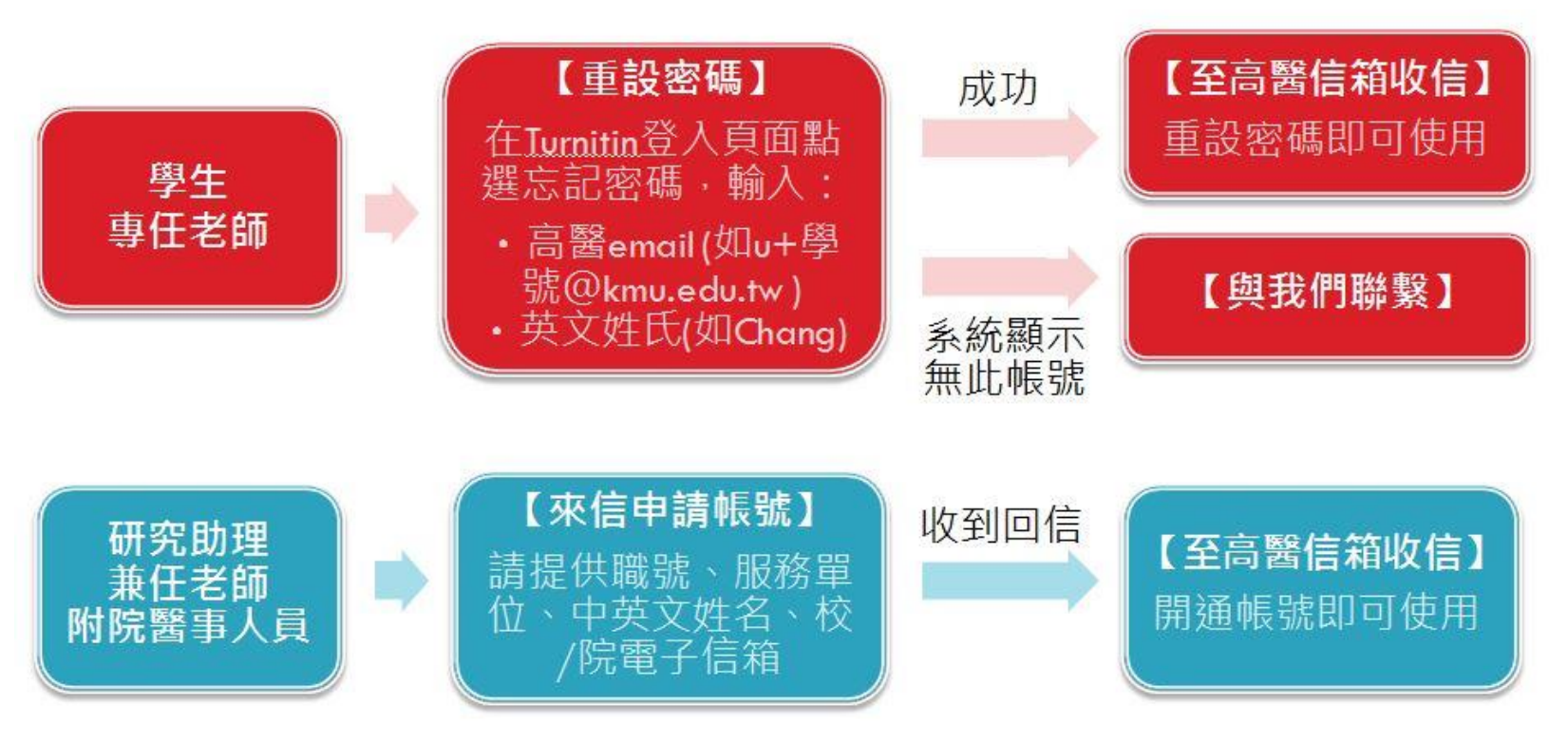

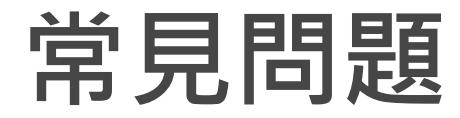

#### **登入後沒有看到新增課程的按鈕?**

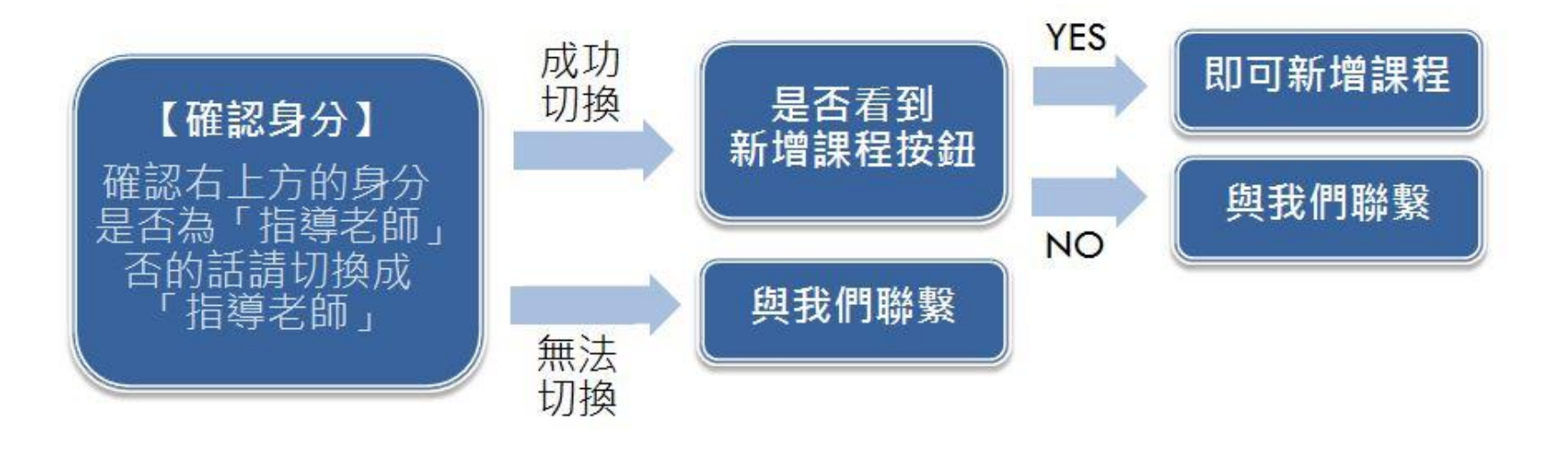

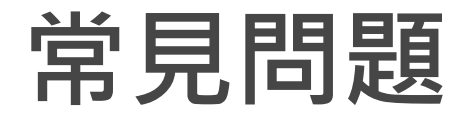

#### **上傳文稿後看不到比對結果?**

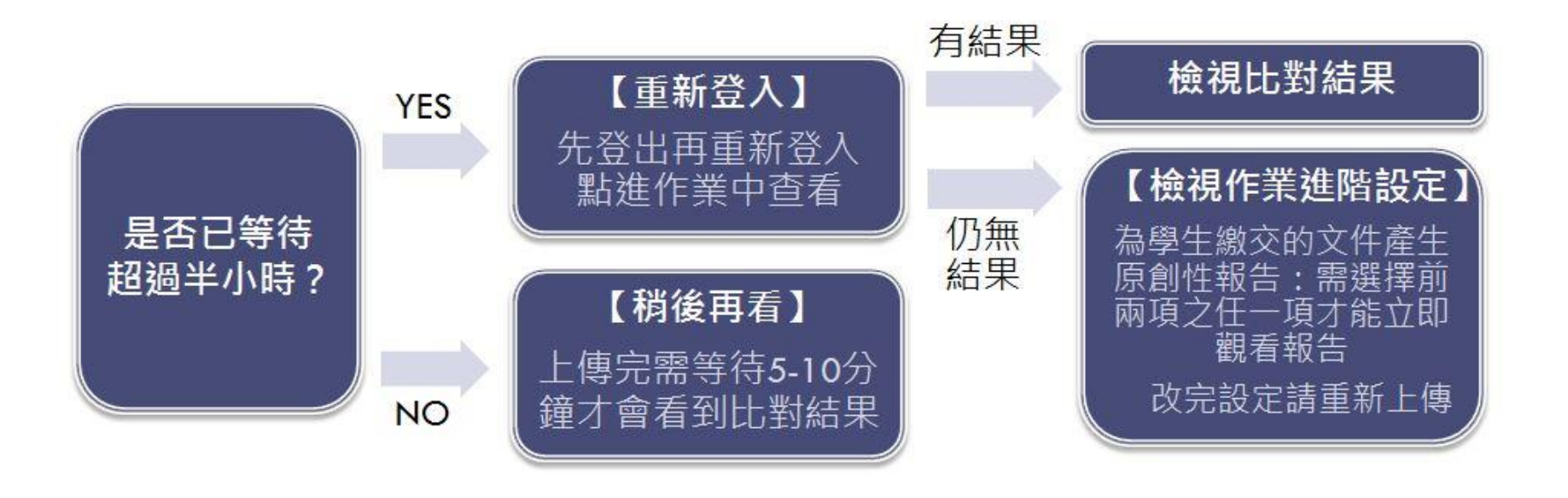

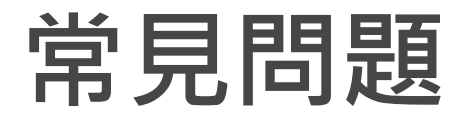

#### **比對結果相似百分比高達90%以上怎麼辦?**

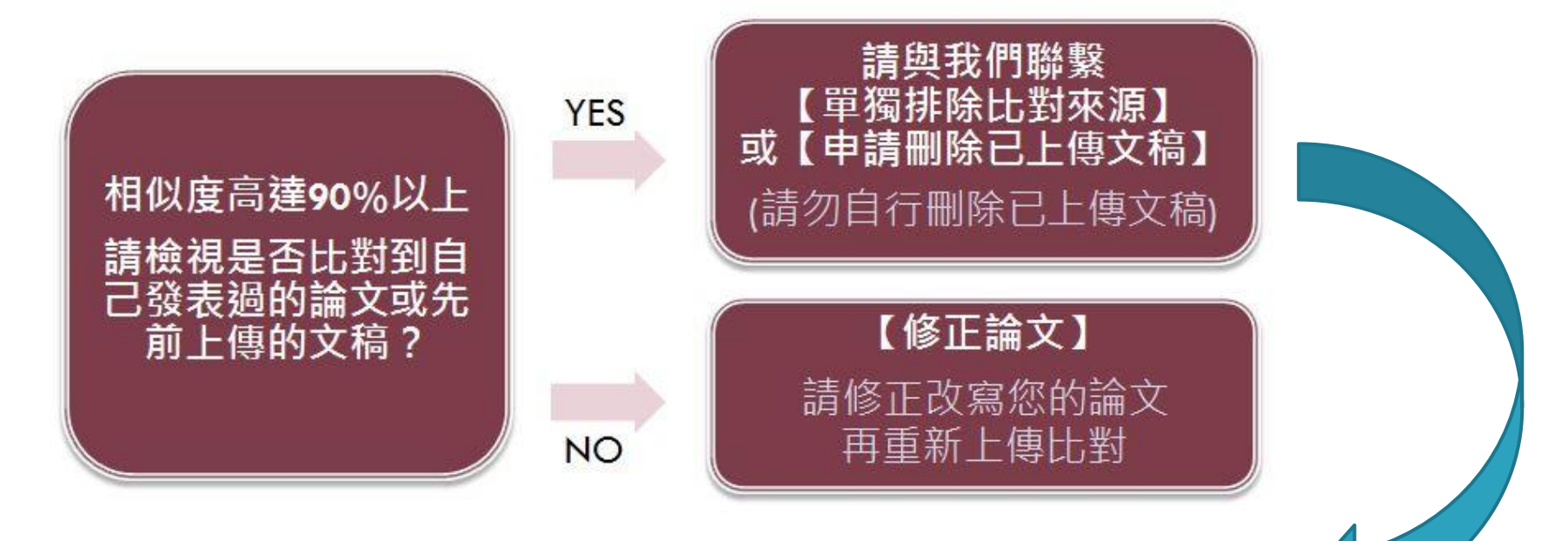

- 若無涉及專利公開問題,可在比對結果中先排除該篇文稿, 再重新讀取相似度百分比。
- □ 若需刪除文稿,請記下課程代號與該文稿編號mail至 [erm@kmu.edu.tw](mailto:erm@kmu.edu.tw),避將請原廠協助刪除但需要幾個作業天數。

## **Q & A**

若 有 任 何 問 題 歡 迎 洽 詢

#### □ 高雄醫學大學圖書資訊處讀者服務組

- **(圖書館後棟三樓聯合辦公室)**
- **(07)3121101#2133#65或73**

**[erm@kmu.edu.tw](mailto:erm@kmu.edu.tw)**